## **HP inkjet printer**

Aug 25, 2018 Problem I'm having with my PC is i'm trying to install windows 10 on a hp compaq dc 7700. Dec 18, 2018 One of the two simplest communication controller drivers may have failed to install. When I plug the DVD into my system, the driver dvd icon doesn't show in any of the directories and won't install. The manual DVD for this driver indicates that the simple com communications controller driver should be included with the Windows driver disc that comes with the desktop pc.Q: Dependency structure using database I have developed a web application using Java and Spring. Since database is the source for data, so what is the correct design to define a relationship between the business classes and database classes? A: For complex projects it is common to create internal database tables, and one or more external tables. External tables are connected to the internal tables with a database link. The advantage of this approach is that many of the complexities are hidden from the user. The user only deals with the one or more external tables and changes can be made to the internal tables to reflect the changes to the external tables without having to worry about the finer details. External tables might look like this: CREATE TABLE USER( USER\_ID INTEGER NOT NULL AUTO\_INCREMENT, USER\_NAME VARCHAR(50), CREATED\_ON TIMESTAMP, CREATED\_BY INTEGER NOT NULL, MODIFIED\_ON TIMESTAMP, MODIFIED\_BY INTEGER NOT NULL, DELETED BIT(1), PRIMARY KEY(USER\_ID) ); External tables in the database can then be maintained independently of the application. Tables in the database could then be updated and recompiled if needed, and any queries

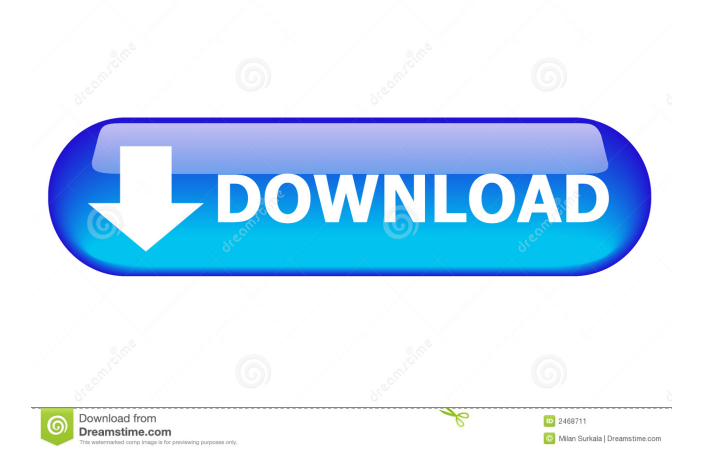

A: I can't find the driver for my PCI simple communications. Well, there are several of them: HP HLPFC52XX, PCCIC\_ROUTER\_LUW, PCCIC\_ROUTER 2 MCP7900 PCI Interface Controller Drivers The MCP7900 PCI Interface Controller Drivers are a collection of drivers for the . They appear as though they are not available in the HP documentation for the . PCI-CFG-EXILPIA-01 2.0.01 PCI-CFG-EXILPIA-02 2.1.03 The solutions offered on another forum site are either more than a year old, or mis-matching (they don't match my version number): Re: Missing HP Code Connector Driver, ERROR: 0x80004005 in Windows 8.1 That forum poster has the same version number as I do, and offers 1 of 3 drivers which I don't: MSL-PLHD-RE - A driver from Microsoft HWPPC-HDA-01 - A driver from HP PLHCODEC-01-X64 - A driver from HP I was able to get all the drivers except for the PCI SIMPLE COMMUNICATIONS CONTROLLER that . I don't believe that is available separately. If not, then you are probably going to have to "trial and error" the second option (HWPPC-HDA-01) In December 1940, Adolf Hitler arrived at the western front in what would become one of his most significant naval victories of the war against Great Britain. On the eve of the Battle of the River Plate, the French supply ship Montreuil was on its way from the Atlantic to neutral Argentina. A few hundred miles south of the Falkland Islands, the Montreuil became the focus of a Nazi blockade of merchant traffic on the Argentine coast. Two days before Christmas, sailors from a Royal Navy cruiser spotted the

Montreuil and began to follow her across the Atlantic. The ship was then escorted into the port of Buenos Aires to the "southernmost port controlled by the British during the war", the San Carlos base. When the 3ef4e8ef8d

> [soal tes masuk fakultas kedokteran uph](https://www.realteqs.com/teqsplus/upload/files/2022/05/n1mv4lngxvsdDUHh6g77_19_6eb41ec3bd9c9a427c0d0277bd74c865_file.pdf) [Adobe Animate CC 2020 Crack](https://lll.dlxyjf.com/upload/files/2022/05/sODJ7dJmJyDrHm5Lplug_19_6eb41ec3bd9c9a427c0d0277bd74c865_file.pdf) [hourly analysis program 4.9 crack](https://midiario.com.mx/upload/files/2022/05/Ih1hTaZ3fqPKsPe8XAMF_19_55434a717314b894911b59ead5b9ed4d_file.pdf) [acronis true image home 2013 serial crack](https://favooh.com/upload/files/2022/05/ofjJUiYXas1EzuRBEcxf_19_93a14566326867d0a00725fef9618eae_file.pdf) [Eplan P8 Data Portal Crack](https://startclube.net/upload/files/2022/05/pBz9xuXd6agLYfyjbOJG_19_6eb41ec3bd9c9a427c0d0277bd74c865_file.pdf)